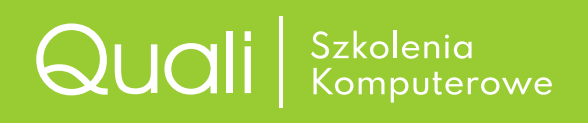

Quali — szkolenia i doradztwo Beata Krzyś, pl. Wolności 11/101, 50-071 Wrocław; tel.: 71 / 79 000 75, tel. kom: 506 501 852; [e-mail; biuro@quali.pl;](mailto:biuro%40quali.pl?subject=Jestem%20zainteresowana/y%20ofert%C4%85%20kursu%20...) [www.quali.pl](https://www.quali.pl) NIP: 895-169-23-55, REGON: 932931330

# Oferta szkolenia na rok 2022

#### Szanowni Państwo!

Jesteśmy firmą specjalizującą się w zaawansowanych szkoleniach komputerowych z zakresu: grafiki komputerowej, DTP, tworzenia stron WWW, MS Office. W minionych latach przeprowadziliśmy kilkadziesiąt szkoleń finansowanych ze środków dolnośląskich urzędów pracy, firm i osób prywatnych. Działamy nieprzerwanie na rynku od 2003 roku. W tym czasie nasza firma przeszkoliła ponad 2200 osób.

Posiadamy status placówki szkoleniowej, zapisanej w ewidencji szkół i placówek niepublicznych w Urzędzie Miejskim Wrocławia (pod nr 7/2005) oraz w Dolnośląskim Wojewódzkim Urzędzie Pracy jako placówka ustawicznego kształcenia dorosłych (pod numerem ewidencyjnym: 2.02/00099/2005). Posiadamy wdrożony System Zarządzania Jakością — Certyfikat Jakości PN-EN ISO 9001:2015 o numerze rejestracyjnym PW-21506-21.

Szkolenia prowadzimy indywidualnie (ewentualnie w małych grupach na życzenie), co umożliwia indywidualne podejście nauczycieli do każdego uczestnika kursu oraz zindywidualizowany wybór programu nauczania. Zajęcia mają charakter warsztatowy. Kładziemy nacisk na wyrobienie w uczestnikach kursów sprawności i samodzielności w posługiwaniu się programami. Wszystkie istotne informacje na temat prowadzonych przez nas szkoleń dostępne są na stronie: www.quali.pl.

> Serdecznie zapraszam, Dyrektor Beata Krzyś

# Szkolenie: Visual Basic — makra

Visual Basic — Szkolenie dla osób, które chcą poznać język Visual Basic, umożliwiający między innymi tworzenie własnych makr w programach Microsoft, głównie MS Excel, dzięki czemu programy te wzbogacą się w dodatkową funkcjonalność, dopasowaną do potrzeb użytkownika.

**Uwaga!** Wymagana jest znajomość programu MS Excel.

#### **Uczestnik kursu:**

- $\triangle$  pozna podstawy pracy z programem, interfejs programu, używanie bazowych i zaawansowanych konfiguracji;
- $\triangle$  nauczy się pracy z użyciem edytora Visual Basic;
- $\triangle$  nauczy się tworzenia i uruchamiania procedur, rejestrowania i edycji makr;
- $\triangle$  nauczy się wstawiania komentarzy;
- $\triangle$  pozna metody obiektowe, pracę z obiektami, wprowadzanie i odczyt wartości, odwołania do obiektów;
- $\triangle$  nauczy się pracy ze zmiennymi i stałymi, wykonywania obliczeń;
- $\triangle$  pozna zasady określania typu danych, zasięgu zmiennej, wykorzystania zmiennych obiektowych;
- $\triangle$  nauczy się pracy z tabelami;
- $\triangle$  pozna instrukcje takie jak: With...End With, For Each…Next, Select Case, instrukcje warunkowe If…Then;
- $\triangle$  nauczy się kontrolowania arkuszy i skoroszytów, właściwości Offset;
- $\triangle$  pozna funkcje, w tym funkcje arkuszowe, zasady tworzenia własnych funkcji;
- $\triangle$  pozna pętle: For...Next, Do While, Do Until, funkcje MsgBox i InputBox, wywoływanie procedury;
- $\triangle$  pozna zasady obsługi błędów;
- $\triangle$  nauczy się wykorzystywania okna Immediate;
- $\triangle$  nauczy się tworzenia i edycji wykresów;
- $\triangle$  nauczy się obsługi zdarzeń, m.in. zdarzeń poziomu skoroszytu i zdarzeń arkusza;
- $\triangle$  nauczy się tworzenia formularzy w tym formularzy UserForm;
- $\triangle$  nauczy się wstawiania formantu, tworzenia przycisków wyboru;
- $\triangle$  nauczy się wykorzystania okna wprowadzania danych;
- $\triangle$  pozna inne, wybrane zagadnienia.

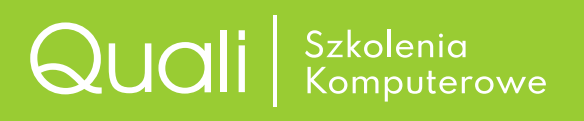

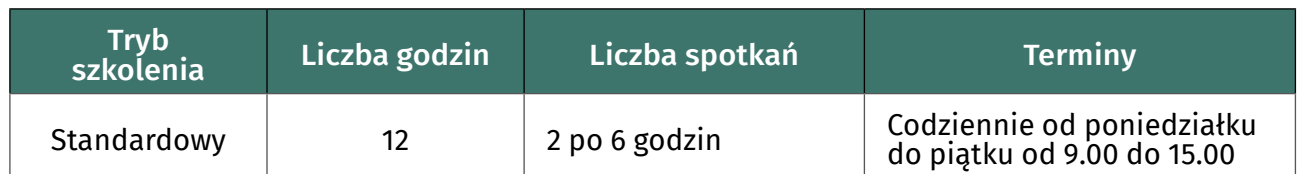

## Tryb szkolenia

Zajęcia są indywidualne — jedna osoba na zajęciach.

Jest możliwość dostosowania programu szkolenia do potrzeb Ucznia, w tym także łączenia zagadnień z różnych szkoleń oraz pracy z materiałami własnymi Kursanta. W takich przypadkach prosimy o przysyłanie ewentualnych uwag przed podpisaniem umowy szkolenia.

Uwaga: W uzasadnionych przypadkach może to wpłynąć na ilość godzin i cenę szkolenia.

### Koszt szkolenia

Ceny kursów dostępne na stronie<https://quali.pl/cennik/>

Szkolenia są zwolnione z VAT, zatem podane ceny są cenami zarówno netto, jak i brutto. W cenniku znajdują się także informacje na temat zasad płatności, ewentualnych rabatów itp.